SDI-12 & Modbus® Interface Specs

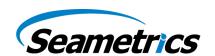

### **Table of Contents**

| Table of Contents               | . 1 |
|---------------------------------|-----|
| Specifications                  | . 1 |
| SDI-12 Command Nomenclature     | . 1 |
| SDI-12 Commands                 | . 2 |
| Setup Commands                  | 2   |
| Measurement Commands            | 2   |
| Request Measurement             | . 2 |
| Request Measurement with CRC    | . 3 |
| Concurrent Measurement          | . 3 |
| Concurrent Measurement with CRC | . 4 |
| Modbus Register Definitions     | . 5 |

Updated: March 12, 2018 for re-branding

# **Specifications**

Power supply voltage: 9.0 – 16.0VDC

Default SDI-12 Address: 0

#### **SDI-12 Command Nomenclature**

a= Sensor address

{crc} = SDI-12 compatible 3-character CRC

<cr> = ASCII carriage return character

<lf> = ASCII line feed character

highlighted values indicate variable data

SDI-12 & Modbus® Interface Specs

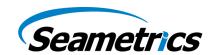

### **SDI-12 Commands**

**Setup Commands** 

| Name                  | Command | Response                                                    |
|-----------------------|---------|-------------------------------------------------------------|
| Sensor Identification | al!     | a13 INWUSA ATurb2.2ssssssssss <cr><lf></lf></cr>            |
|                       |         | Note: 2.2 will change to reflect current firmware revision, |
|                       |         | sssssssss = device serial #                                 |
| Acknowledge Active    | a!      | a <cr><lf></lf></cr>                                        |
| Address Query         | ?!      | a <cr><lf></lf></cr>                                        |
| Start Verification    | aV!     | a0000 <cr><lf></lf></cr>                                    |
| Change Address        | aAb!    | b <cr><lf></lf></cr>                                        |
|                       |         | Change address from a to b                                  |

# **Measurement Commands Request Measurement**

| Name                                             | Command | Response                                                                                                    |
|--------------------------------------------------|---------|----------------------------------------------------------------------------------------------------|
| Request measurement:<br>temperature<br>turbidity | aM!     | atttn <cr><lf> "n" values available after "ttt" seconds  Sample: a0022<cr><lf></lf></cr></lf></cr>                       |
| Read results                                     | aD0!    | aValue1Value2 <cr><lf> Value1 = temperature  Value2 = turbidity  Sample: +24.2142+458.73<cr><lf>&gt;</lf></cr></lf></cr> |
| Request measurement:<br>temperature              | aM1!    | atttn <cr><lf> "n" values available after "ttt" seconds  Sample: a0021<cr><lf></lf></cr></lf></cr>                       |
| Read results                                     | aD0!    | aValue1 < cr> < lf> Value1 = temperature Sample: a+24.2142 < cr> < lf>                                                   |
| Request measurement:<br>turbidity                | aM2!    | atttn <cr><lf> "n" values available after "ttt" seconds  Sample: a0021<cr><lf></lf></cr></lf></cr>                       |
| Read results                                     | aD0!    | aValue1 <cr><lf>Value1 = turbidity Sample: a+458.73<cr><lf>Sample: a+458.73</lf></cr></lf></cr>                          |

SDI-12 & Modbus® Interface Specs

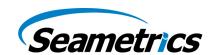

**Request Measurement with CRC** 

| Name                                             | Command | Response                                                                                                    |
|--------------------------------------------------|---------|----------------------------------------------------------------------------------------------------|
| Request measurement:<br>temperature<br>turbidity | aMC!    | atttn <cr><lf> "n" values available after "ttt" seconds  Sample: a0022<cr><lf></lf></cr></lf></cr>                            |
| Read results                                     | aD0!    | aValue1Value2{crc} < cr > < lf ><br>Value1 = temperature<br>Value2 = turbidity<br>Sample: a+24.2142+458.73{crc} < cr > < lf > |
| Request measurement:<br>temperature              | aMC1!   | atttn <cr><lf> "n" values available after "ttt" seconds  Sample: a0021<cr><lf></lf></cr></lf></cr>                            |
| Read results                                     | aD0!    | aValue1{crc} <cr><lf>Value1 = temperature Sample: a+24.2142{crc}<cr><lf></lf></cr></lf></cr>                                  |
| Request measurement:<br>turbidity                | aMC2!   | atttn <cr><lf> "n" values available after "ttt" seconds  Sample: a0021<cr><lf></lf></cr></lf></cr>                            |
| Read results                                     | aD0!    | aValue1{crc} <cr><lf> Value1 = turbidity Sample: a+458.73{crc}<cr><lf></lf></cr></lf></cr>                                    |

### **Concurrent Measurement**

| Name                                             | Command | Response                                                                                                    |
|--------------------------------------------------|---------|----------------------------------------------------------------------------------------------------|
| Request measurement:<br>temperature<br>turbidity | aC!     | atttnn <cr><lf> "nn" values available after "ttt" seconds  Sample: a0022<cr><lf></lf></cr></lf></cr>                      |
| Read results                                     | aD0!    | aValue1Value2 <cr><lf> Value1 = temperature  Value2 = turbidity  Sample: a+24.2142+458.73<cr><lf>&gt;</lf></cr></lf></cr> |
| Request measurement:<br>temperature              | aC1!    | atttnn <cr><lf> "nn" values available after "ttt" seconds  Sample: a0021<cr><lf></lf></cr></lf></cr>                      |
| Read results                                     | aD0!    | aValue1 < cr> < If> Value1 = temperature Sample: a+24.2142{< cr> < If>                                                    |
| Request measurement:<br>turbidity                | aC2!    | atttnn <cr><lf> "nn" values available after "ttt" seconds  Sample: a0021<cr><lf></lf></cr></lf></cr>                      |

SDI-12 & Modbus® Interface Specs

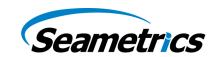

| Read results | aD0! | aValue1 <cr><lf></lf></cr>           |
|--------------|------|--------------------------------------|
|              |      | Value1 = turbidity                   |
|              |      | Sample: a+458.73{ <cr><lf></lf></cr> |

#### **Concurrent Measurement with CRC**

| Name                                             | Command | Response                                                                                                    |
|--------------------------------------------------|---------|----------------------------------------------------------------------------------------------------|
| Request measurement:<br>temperature<br>turbidity | aCC!    | atttnn <cr><lf> "nn" values available after "ttt" seconds  Sample: a0022<cr><lf></lf></cr></lf></cr>                                            |
| Read results                                     | aD0!    | aValue1Value2Value3Value4{crc} <cr><lf> Value1 = temperature  Value2 = turbidity  Sample: a+24.2142+458.73{crc}<cr><lf>&gt;</lf></cr></lf></cr> |
| Request measurement:<br>temperature              | aCC1!   | atttnn <cr><lf> "nn" values available after "ttt" seconds  Sample: a0021<cr><lf></lf></cr></lf></cr>                                            |
| Read results                                     | aD0!    | aValue1Value2Value3Value4{crc} <cr><lf> Value1 = temperature Sample: a+24.2142{crc}<cr><lf></lf></cr></lf></cr>                                 |
| Request measurement:<br>turbidity                | aCC1!   | atttnn <cr>&lt; f&gt; "nn" values available after "ttt" seconds  Sample: a0021<cr>&lt; f&gt;</cr></cr>                                          |
| Read results                                     | aD0!    | aValue1Value2Value3Value4{crc} <cr><lf> Value1 = turbidity Sample: a+458.73{crc}<cr><lf></lf></cr></lf></cr>                                    |

SDI-12 & Modbus® Interface Specs

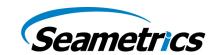

# **Modbus Register Definitions**

#### Parameter data

Read measurements using Modbus function 03 – Read Holding Registers. Readings are located in two registers each, starting at address 62592. (Seametrics Smart Sensor register addressing is zero based, i.e., starts at zero. If your equipment uses one based addressing, you will need to add one to the register address.

Modbus parameter data is returned as 32-bit IEEE floating point values, high word first, also referred to as big-endian, float inverse, or float AB CD. Each value is 32 bits in length, and therefore occupies two Modbus registers. As a result, the parameter registers must be read as pairs.

| <b>Modbus Register</b> | Description |
|------------------------|-------------|
| 62592                  | Temperature |
| 62594                  | Turbidity   |

#### **Power On Function**

In order to save power, the power to the sensing probe on the Turbo is normally off, even when the Turbo sensor itself is powered. The sensing probe requires a warm-up or stabilization time before returning valid readings. The sensing probe is turned on when a reading is requested or when a Power On command is written to the Turbo.

There is a "power on" register on the Turbo (register 62720 or 0xF500). When a positive value "n" is written to this register, the power is turned on to the sensing probe and remains on for n/4 seconds. When a reading is requested, the timer is reset and the sensing element remains on for another n/4 seconds. To force the power off immediately after a reading, for power savings, write a zero to the register. If the power to the entire Turbo sensor is turned off, this value defaults to 48 (or 12 seconds).

SDI-12 & Modbus® Interface Specs

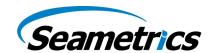

The recommended procedure to ensure proper warm-up/stabilization and to conserve power is:

Write Power On value of 48 (48/4 = 12 seconds)

- Power turns on
- Starts sampling about two times per second

Wait 10 seconds then request a reading

- Returns most recent sample
- $\circ$  Resets Power On value to 48 (48/4 = 12 seconds)

Write Power On value of 0 (zero)

- o Turns power off
- Retains last reading

#### If You Cannot Write to the Power On Register

If you are reading your sensor using a meter or other device that cannot write the Power On value but simply takes readings on a specified schedule, be sure to set the polling interval to less than 12 seconds. This will ensure that the sensing probe is always powered up and readings should be fresh and stable. Note that the first reading when you turn on the Turbo will be old but will refresh within a second or two.

(Note: If you are recording sessions, reading with Aqua4Plus, or using SDI-12, you do not need to be concerned with the stabilization period. It is automatically taken care of in these situations. You only need to be concerned when using your own device to take Modbus readings.)

#### Sensor configuration/control

Modbus registers are provided for the following configuration and control functions.

| <b>Modbus Register</b> | Description                                      |
|------------------------|--------------------------------------------------|
| 62976=a                | Set sensor Modbus address = a (Write Only)       |
| 64544=b                | Set Modbus baud rate according to b (Write Only) |
|                        | b=0:38400 b=1:19200 b=2:9600                     |

Modbus is a registered trademark of Scheinder Electric.